# Identificador de plágio para o Adessowiki

### **Motivação Implementação**

### **Resultados**

### **Referências**

### **Objetivo**

## Lucas Ikeda França Orientador: Prof. Roberto Hirata Jr.

Plágio é uma questão que preocupa o meio acadêmico. Em ambientes de educação a distância, principalmente aqueles baseados na tecnologia wiki, o problema torna-se ainda maior pois não há controle sobre a forma como os trabalhos são produzidos. Desta forma, procura-se evitar ao máximo sua ocorrência e, posteriormente, faz-se necessária sua identificação. Quando o número de trabalhos é grande, ferramentas automáticas facilitam essa tarefa.

O Adessowiki [1] é uma ferramenta de educação a distância desenvolvida em Python, com o framework Django, onde é possível administrar (acessar, editar, organizar) uma disciplina e seu conteúdo de forma colaborativa. Foi desenvolvido em uma parceria entre o CTI (Centro de Tecnologia da Informação Renato Archer ) e a Faculdade de Engenharia Elétrica e de Computação da Unicamp. Ele vem sendo utilizado por diversas instituições de ensino em disciplinas de introdução à programação, visão e processamento de imagens, computação gráfica e processamento paralelo em GPUs. Até o início deste trabalho, não havia uma ferramenta de identificação de plágio associada ao Adessowiki.

A proposta deste trabalho é desenvolver uma ferramenta que facilite a detecção de plágio no Adessowiki. Conteúdo do tipo código-fonte, ou texto em linguagem natural devem ser tratados independentemente nessa identificação.

A saída para o usuário é um relatório onde se destacam os casos de possível plágio, assim como os trechos comuns que leventaram suspeitas.

Dentre as diversas soluções possíveis para resolver o problema, foi implementada a técnica de Winnowing [2]. A ideia central é gerar fingerprints para cada texto, e compará-los segundo algum critério (como uma função de hash) a fim de identificar os trechos onde possa haver ocorrido plágio.

Cada tipo de conteúdo é tratado separadamente. Para textos em linguagem natural, foi feita uma implementação local do Winnowing. O exemplo abaixo é uma aplicação desta técnica a um texto em linguagem natural:

> [1] http://www.adessowiki.org [2] Aiken, Schleimer, Wilkerson. Winnowing: Local Algorithms for Document Fingerprinting [3] http://moss.stanford.edu

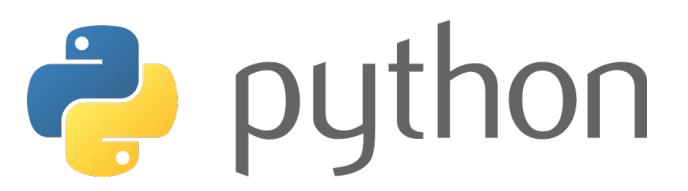

A imagem abaixo mostra a saída do programa, que é publicada no Adessowiki:

**Similarity Graph** 

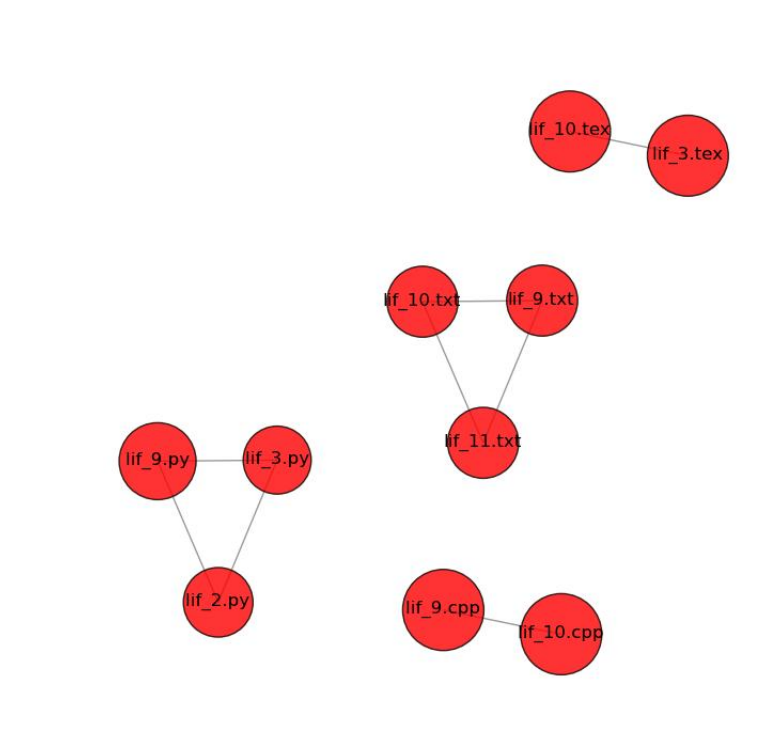

if 10.tex and lif 3.tex may be suspicious. Details: http://mo

if\_10.**txt and lif\_9.txt may be suspicious. They share the following substring:**<br>ales that a monkey hitting keys at random on a typewriter keyboard for an infinite amount of time will almost surely type a given text, such

A ferramenta produzida é multiplataforma e pode ser facilmente integrada ao Adessowiki.

Ela ainda está em fase de testes e não foi utilizada nos cursos. Porém, nos testes, as suspeitas de plágio foram corretamente detectadas, isto é, o software apontou-as no relatório e, numa análise posterior, constataram-se as suspeitas de plágio.

Como estratégia simplificadora, conteúdos do tipo código-fonte são processados pelo Moss [3], uma ferramenta online para detecção de plágio que também utiliza o Winnowing para comparar as entradas. Seu préprocessamento é mais sofisticado e suporta diversas linguagens de programação, entre elas Python e C++. Foi implementado um parser para tratar a entrada e a saída desse programa, de modo que os resultados pudessem ser integrados aos relatórios gerados.

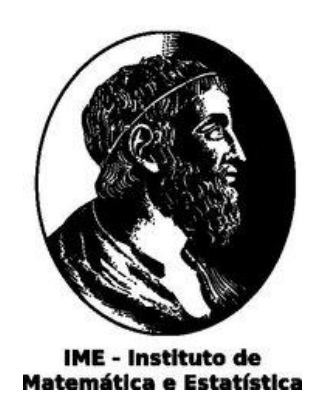

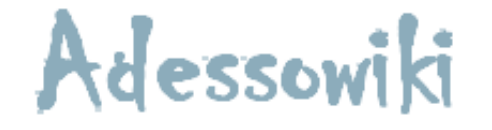

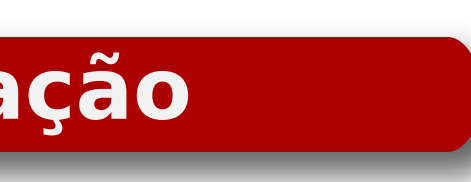

**texto B:** 'Omnia dicta fortiora, si graecis conscript.'

**p:** 'omniadictafortiorasigraecisconscript'

forti', 'mniadictafortio', 'niadictafortior', ora', 'adictafortioras', 'dictafortiorasi', 'ictafortiorasig', 'ctafortiorasigr', 'tafortiorasigra', grae', 'fortiorasigraec', 'ortiorasigraeci', ecis', 'tiorasigraecisc', 'iorasigraecisco', iscon', 'rasigraeciscons', 'asigraecisconsc', )nscr', 'igraecisconscri','graecisconscrip', cript'

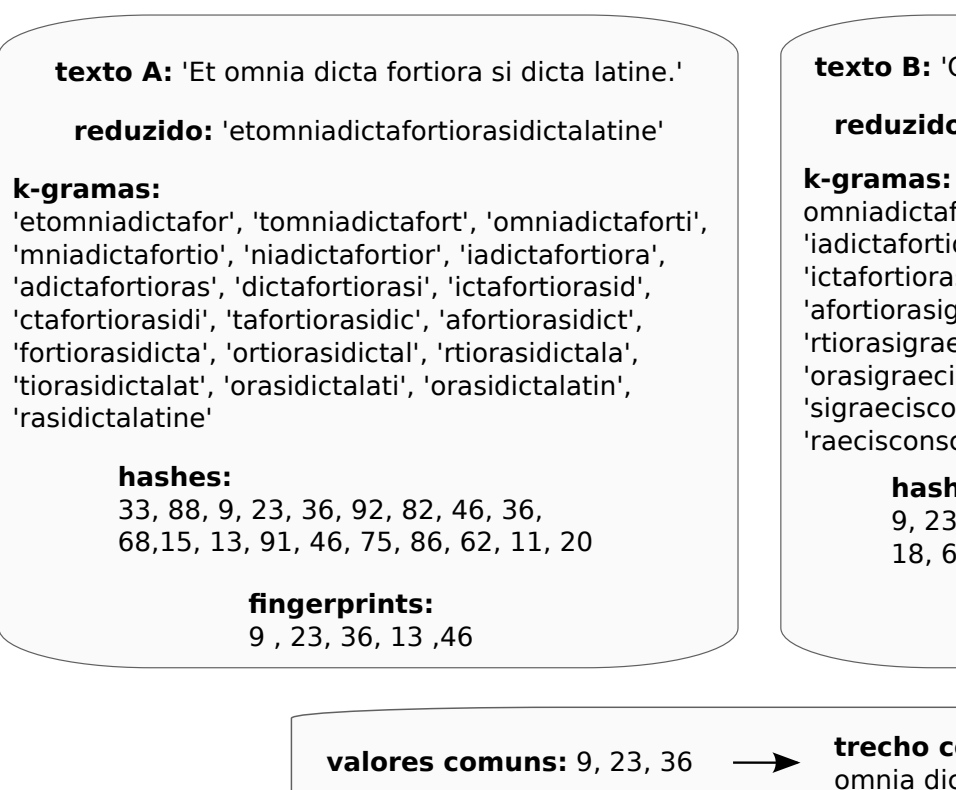

### **hashes:**

9, 23, 36, 92, 82, 46, 39, 92, 71, 59, 34, 18, 60, 41, 6, 30, 68, 44, 56, 35, 72, 71

> **fingerprints:** 9, 23, 36, 39, 6, 30

omum detectado: cta fortiora

> Prof. Roberto de Alencar Lotufo (DCA - FEE - Unicamp) Prof. Rubens Campos Machado (CTI Renato Archer)

### **Agradecimentos**